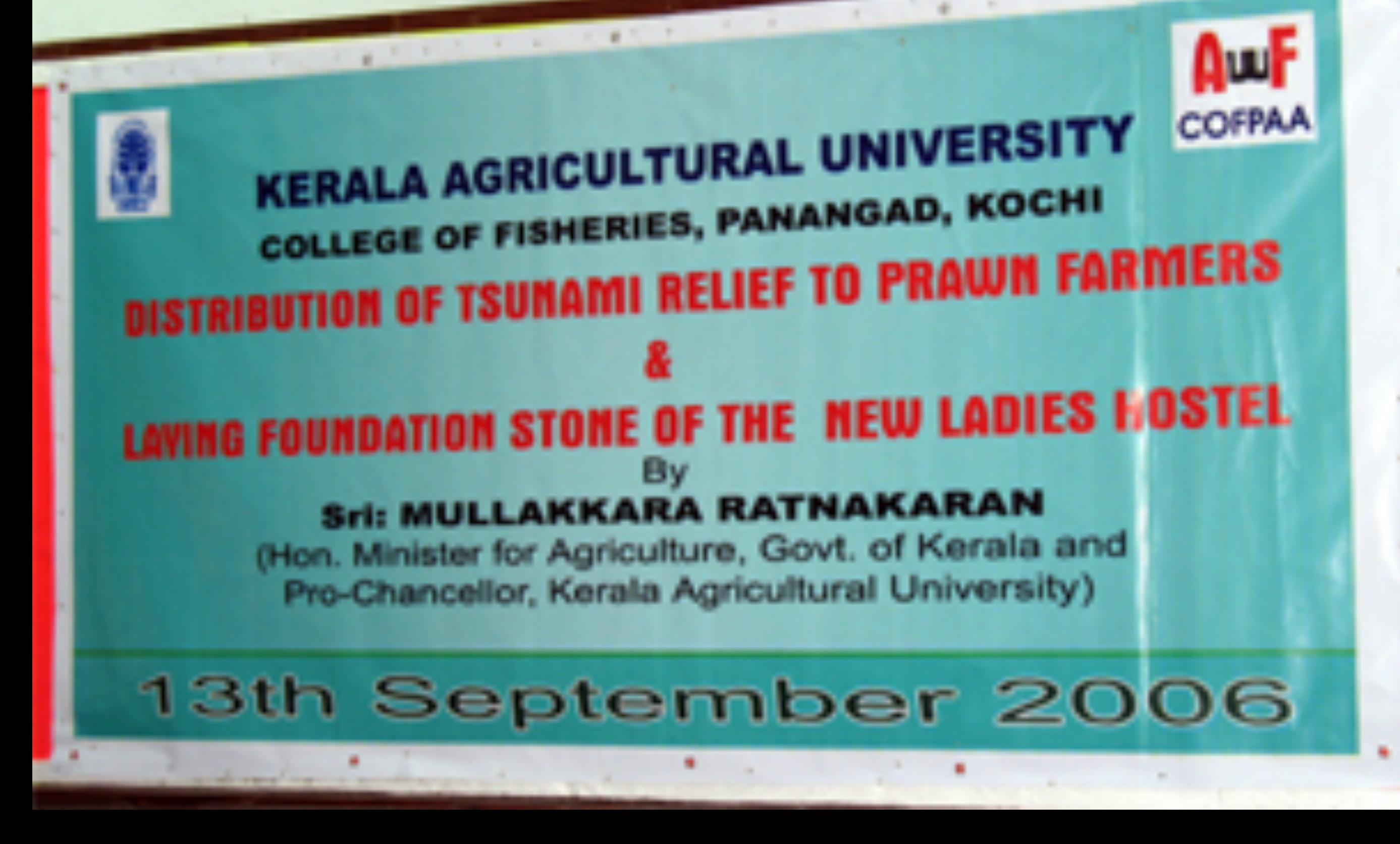

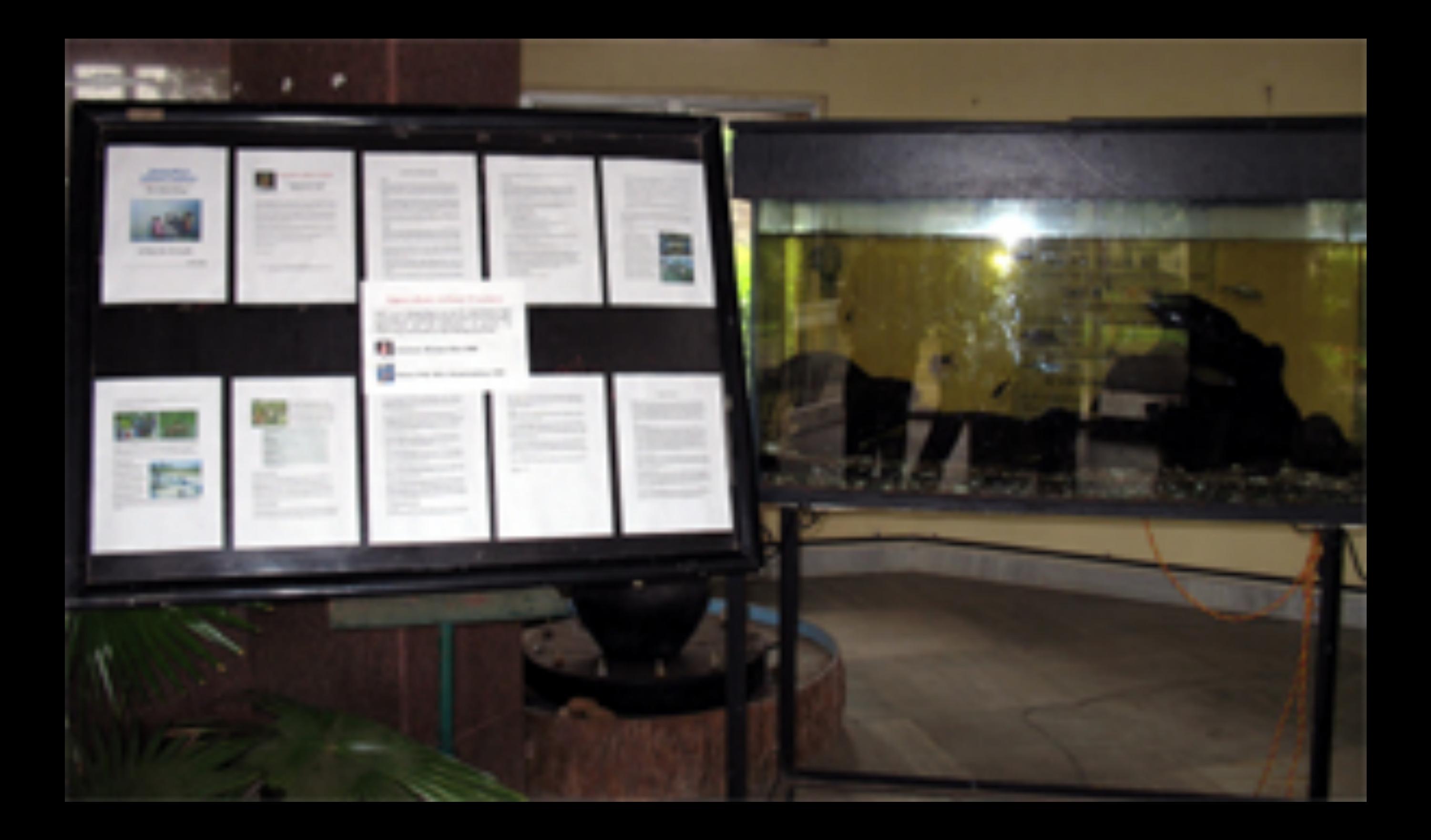

## **Aquaculture without Frontiers**

AwF is an independent non-profit organisation that promotes and supports responsible and sustainable aquaculture and the alleviation of poverty by improving livelihoods in developing countries.

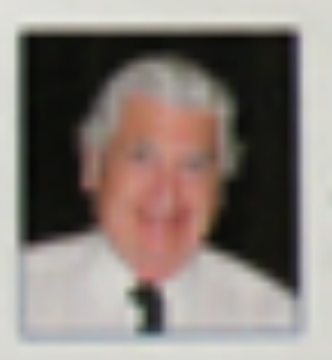

**Chairman: Michael New OBE** 

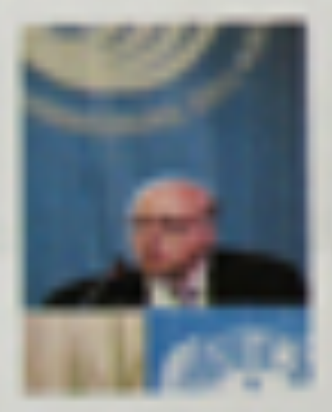

Patron: Prof. M.S. Swaminathan, FRS

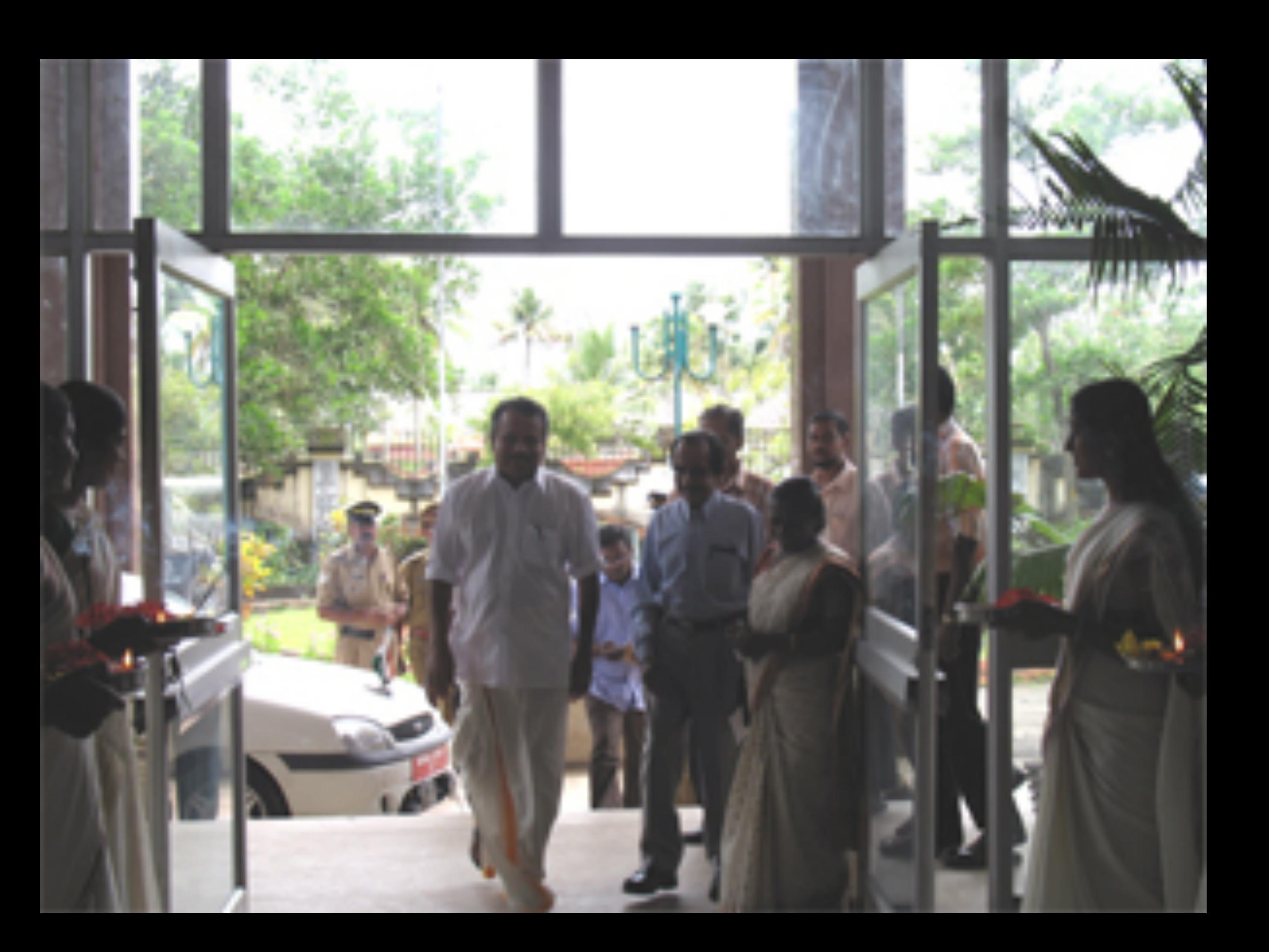

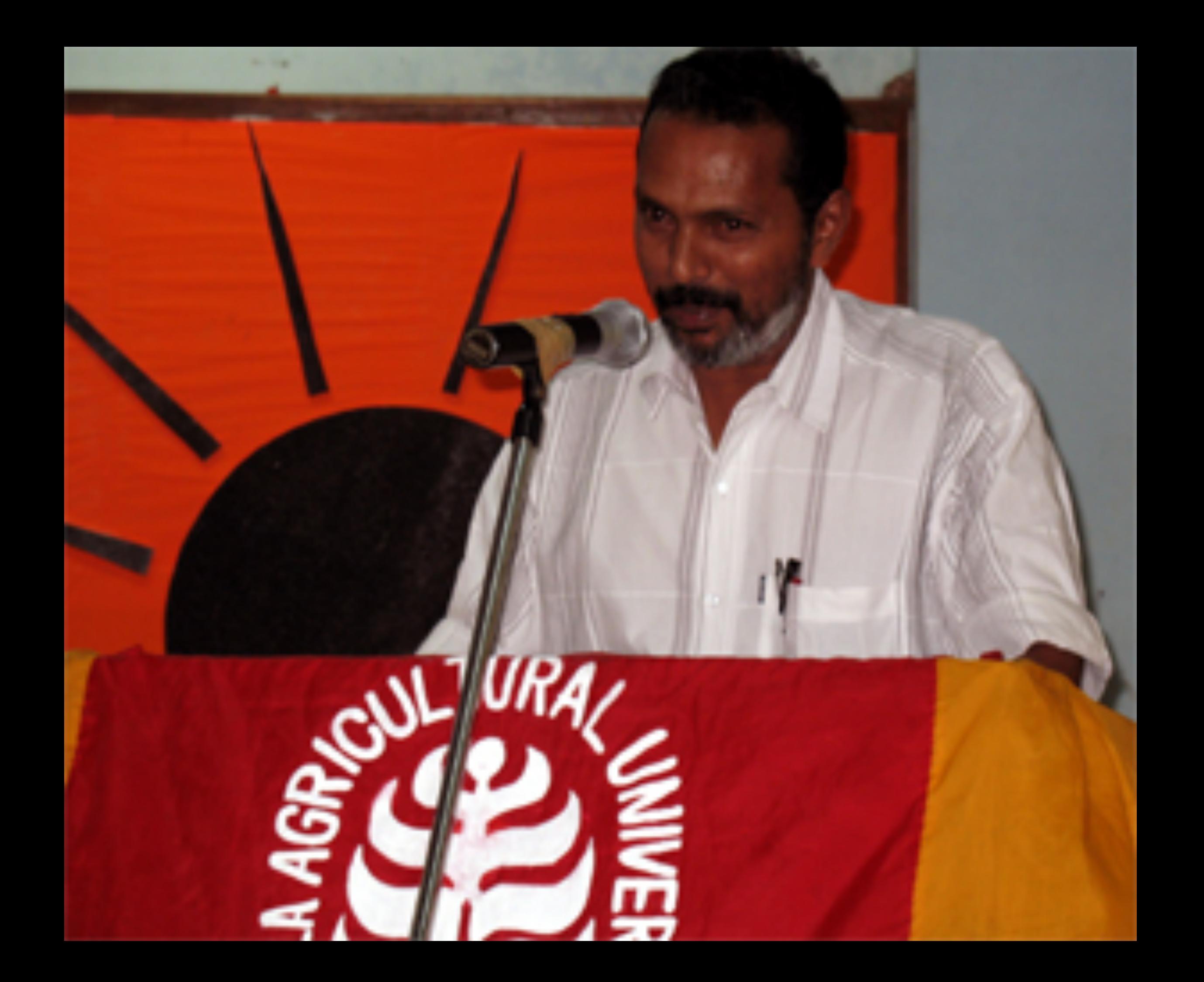

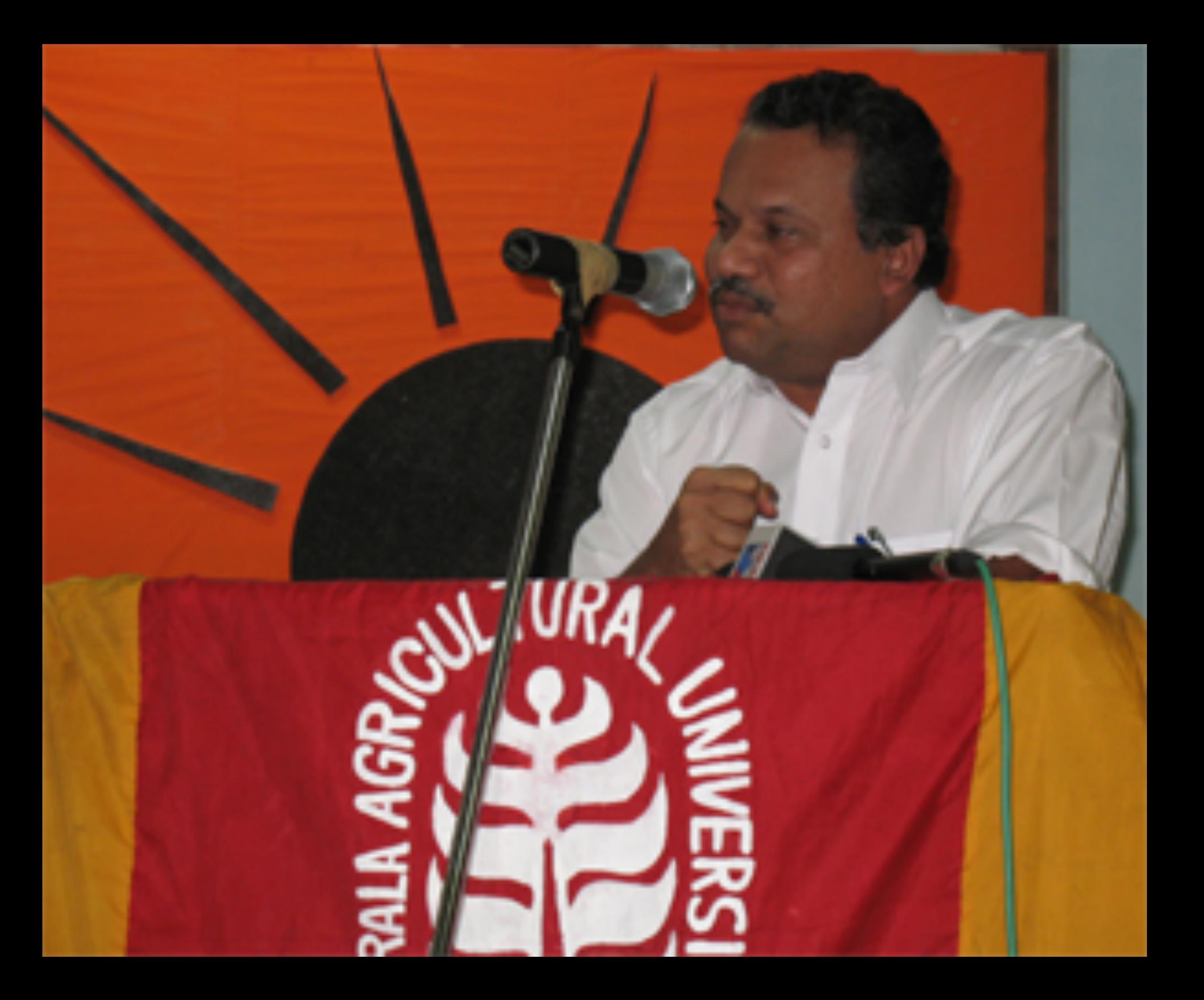

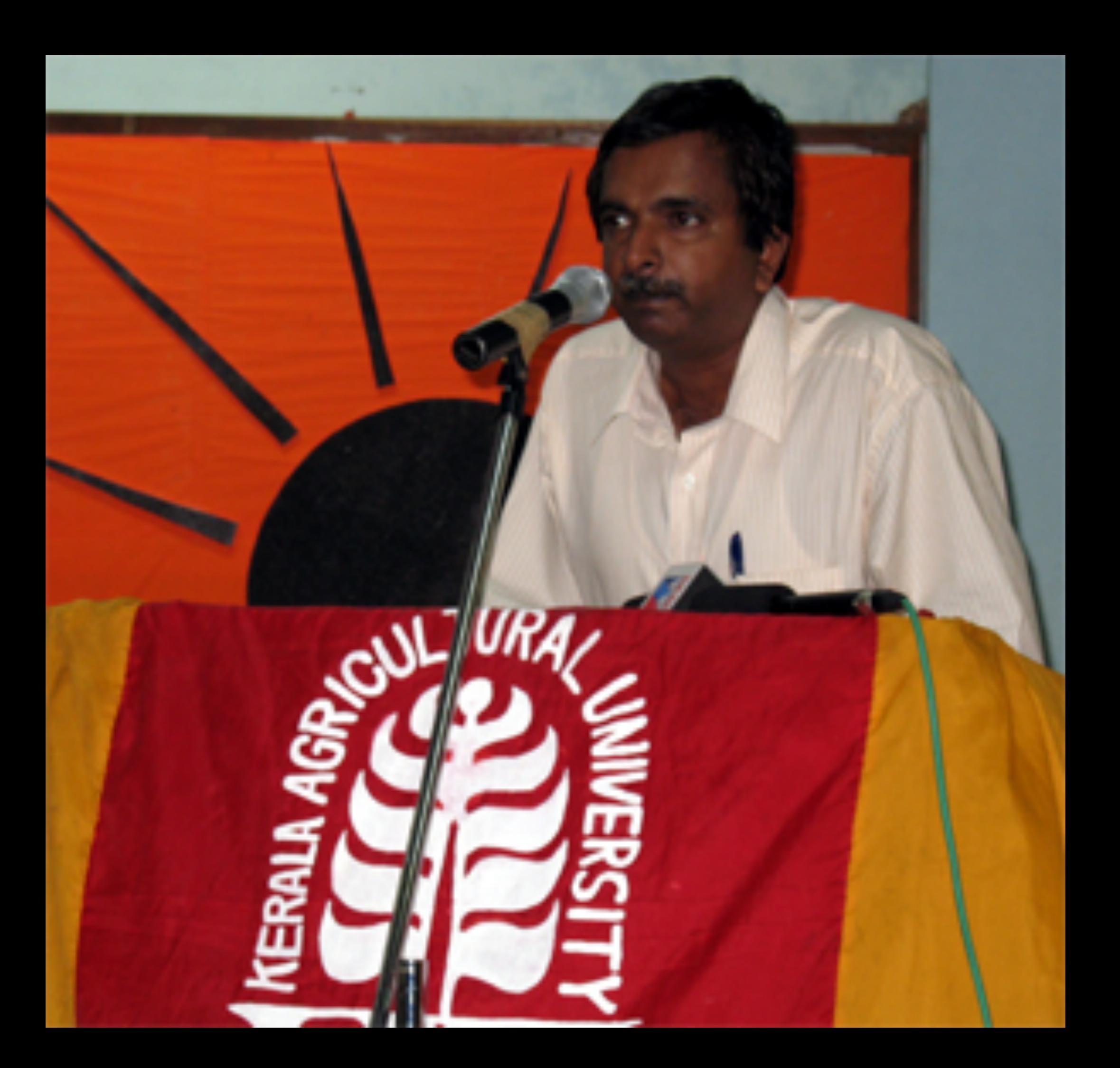

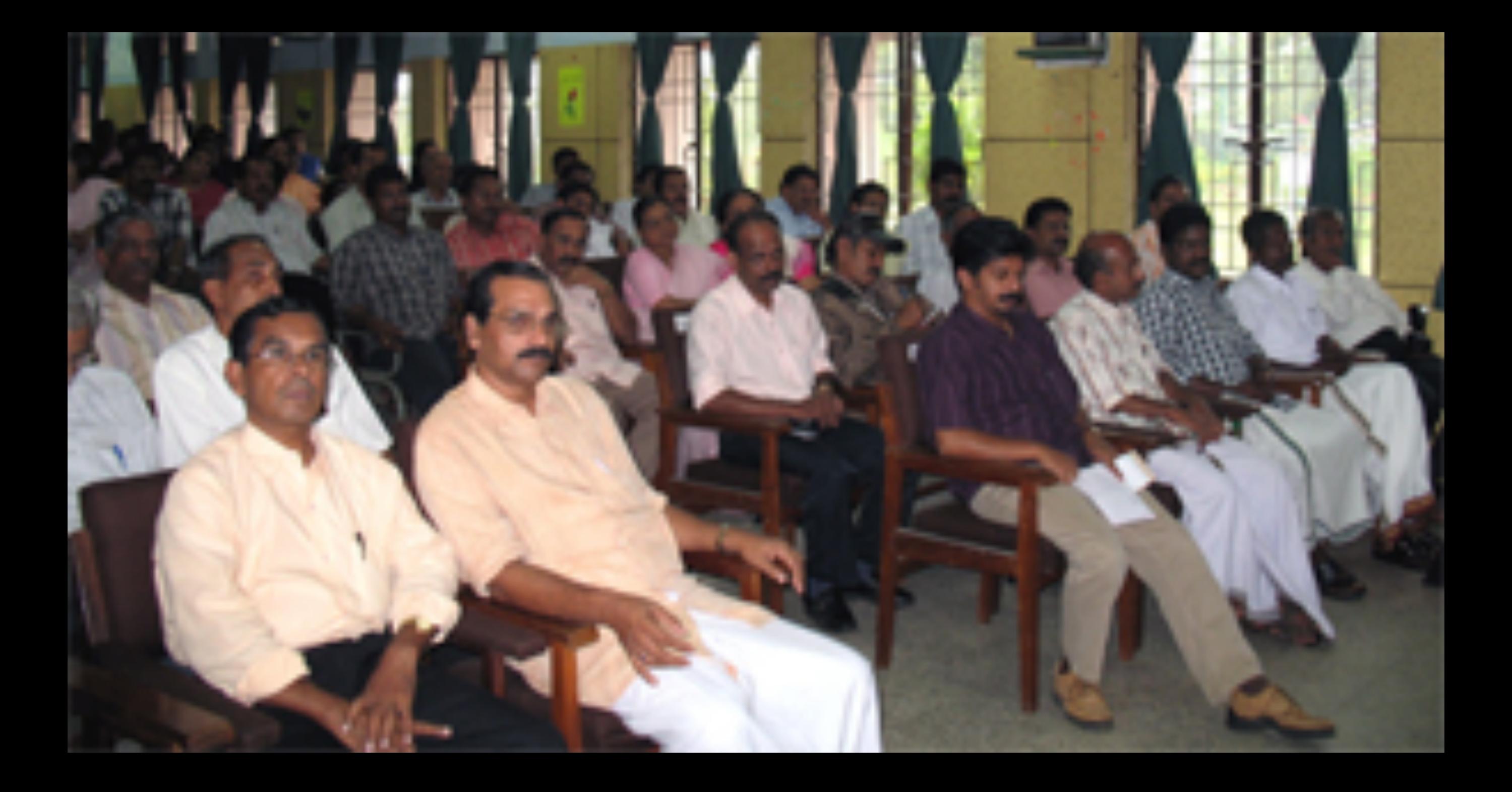

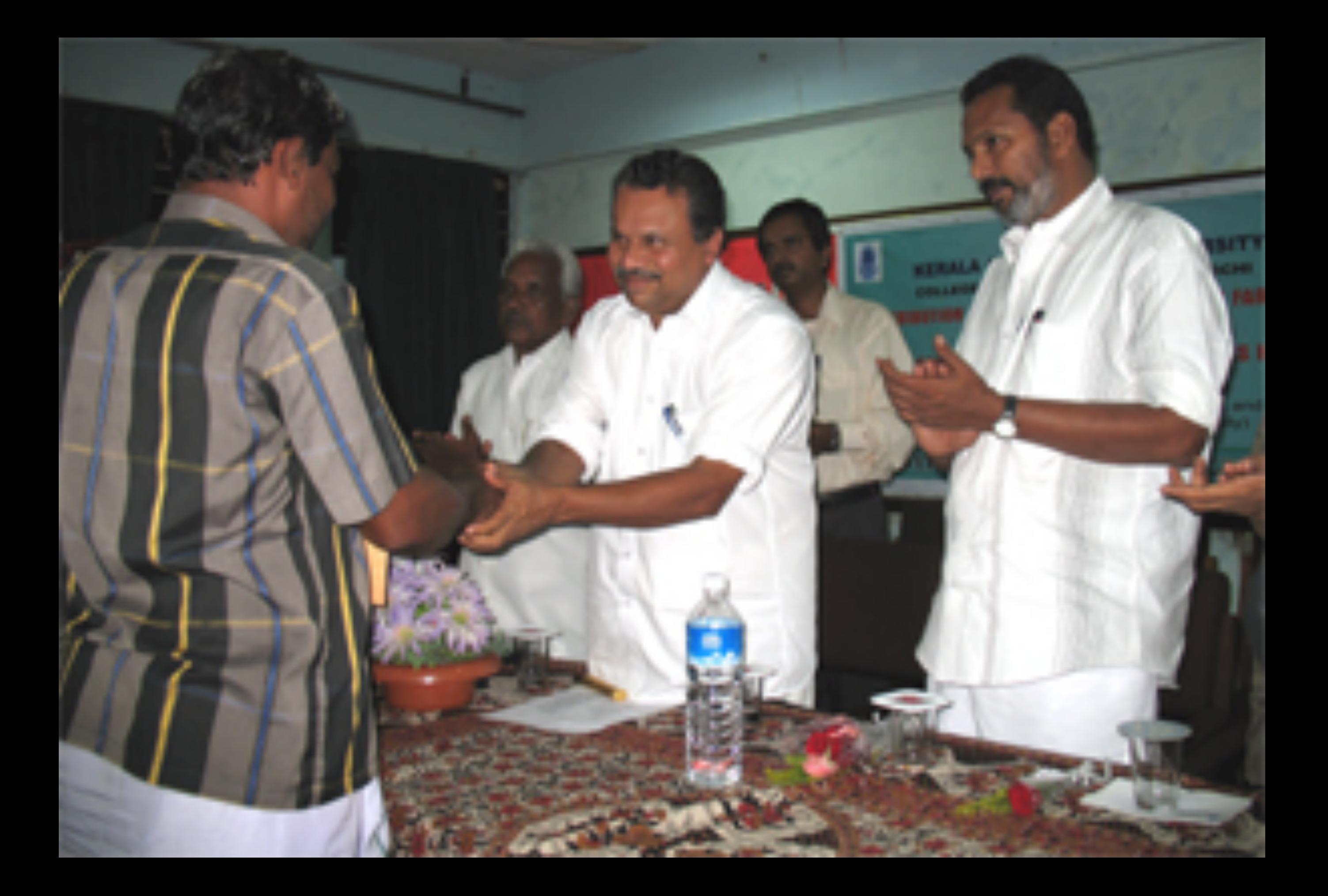

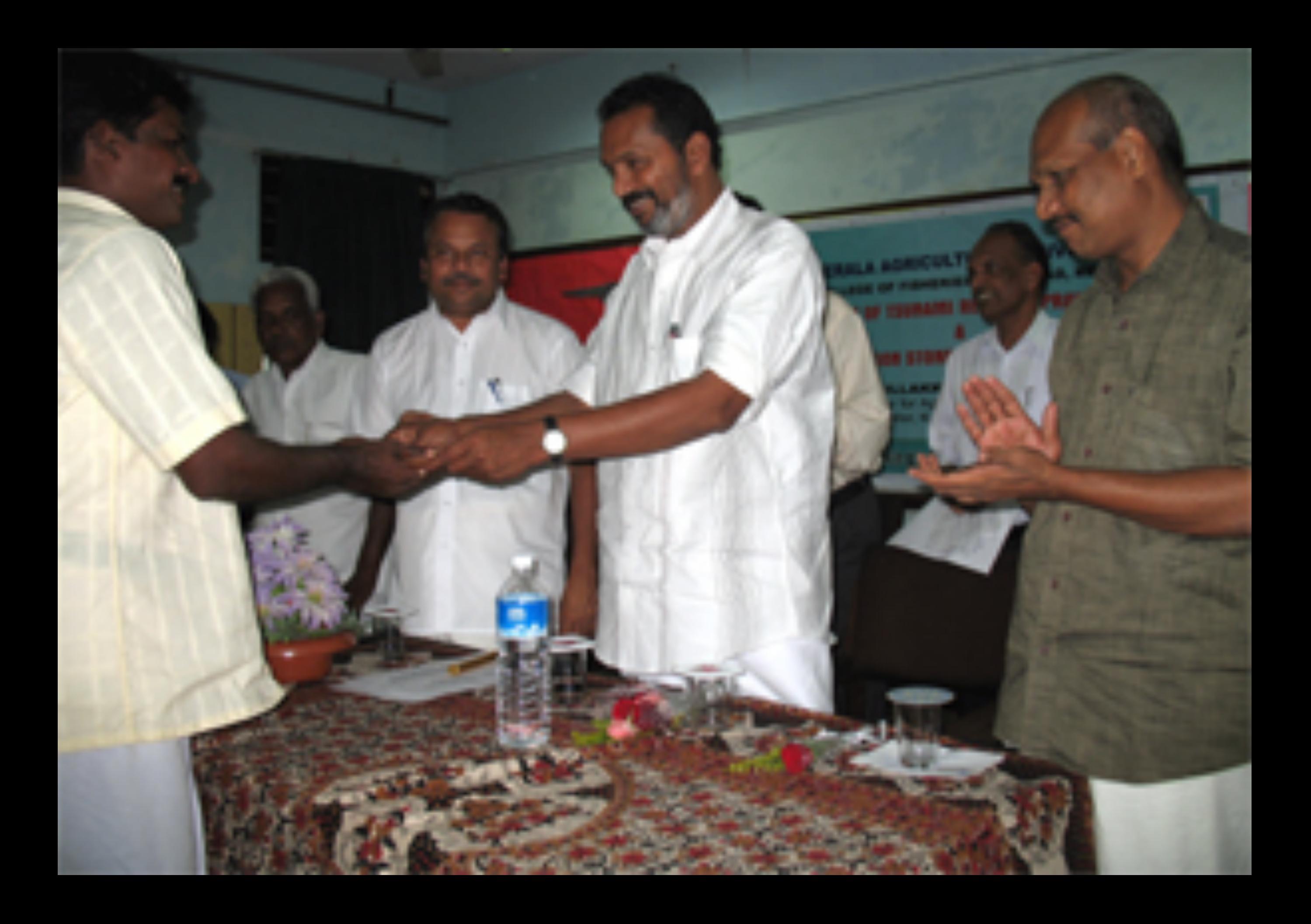

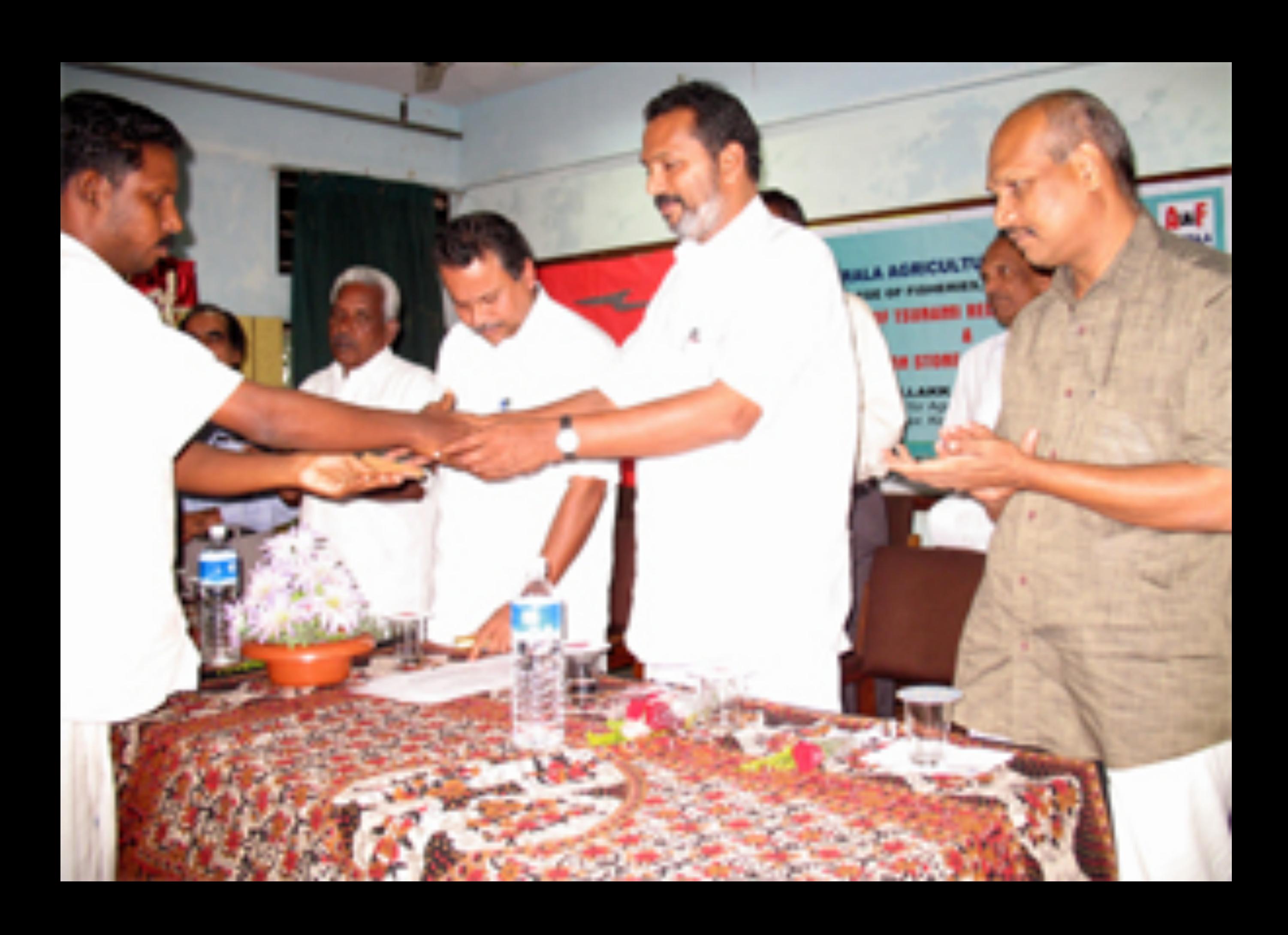

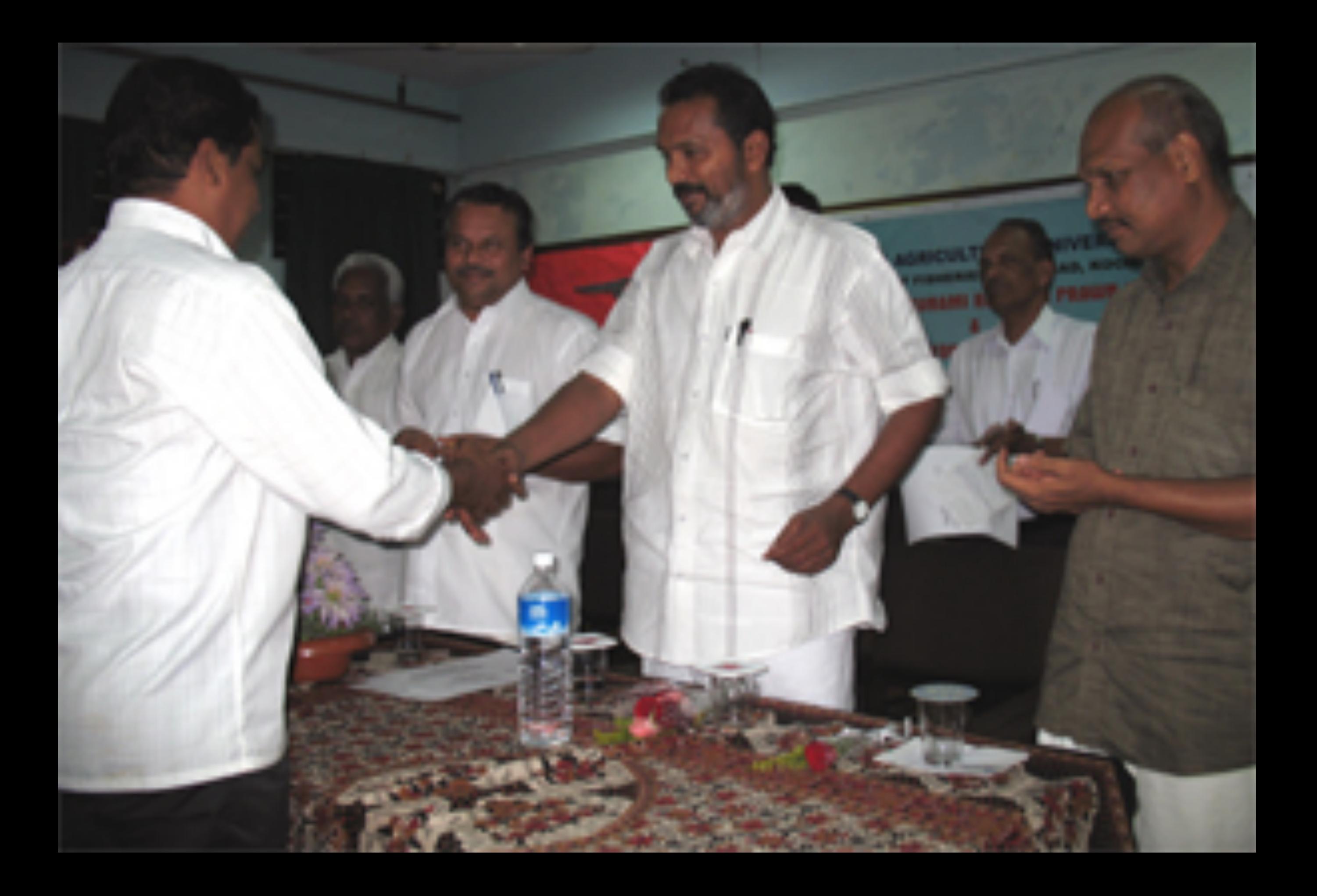

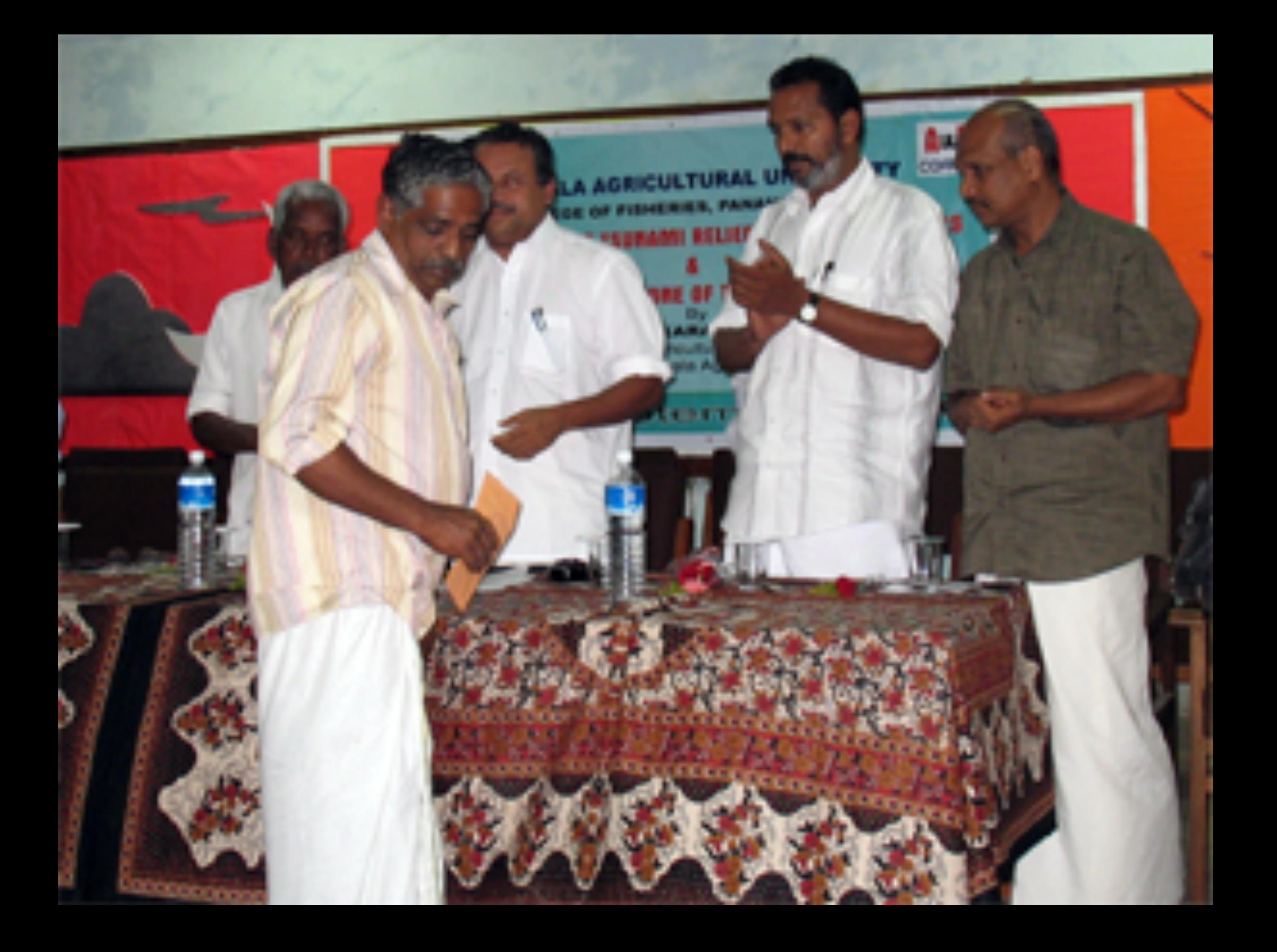

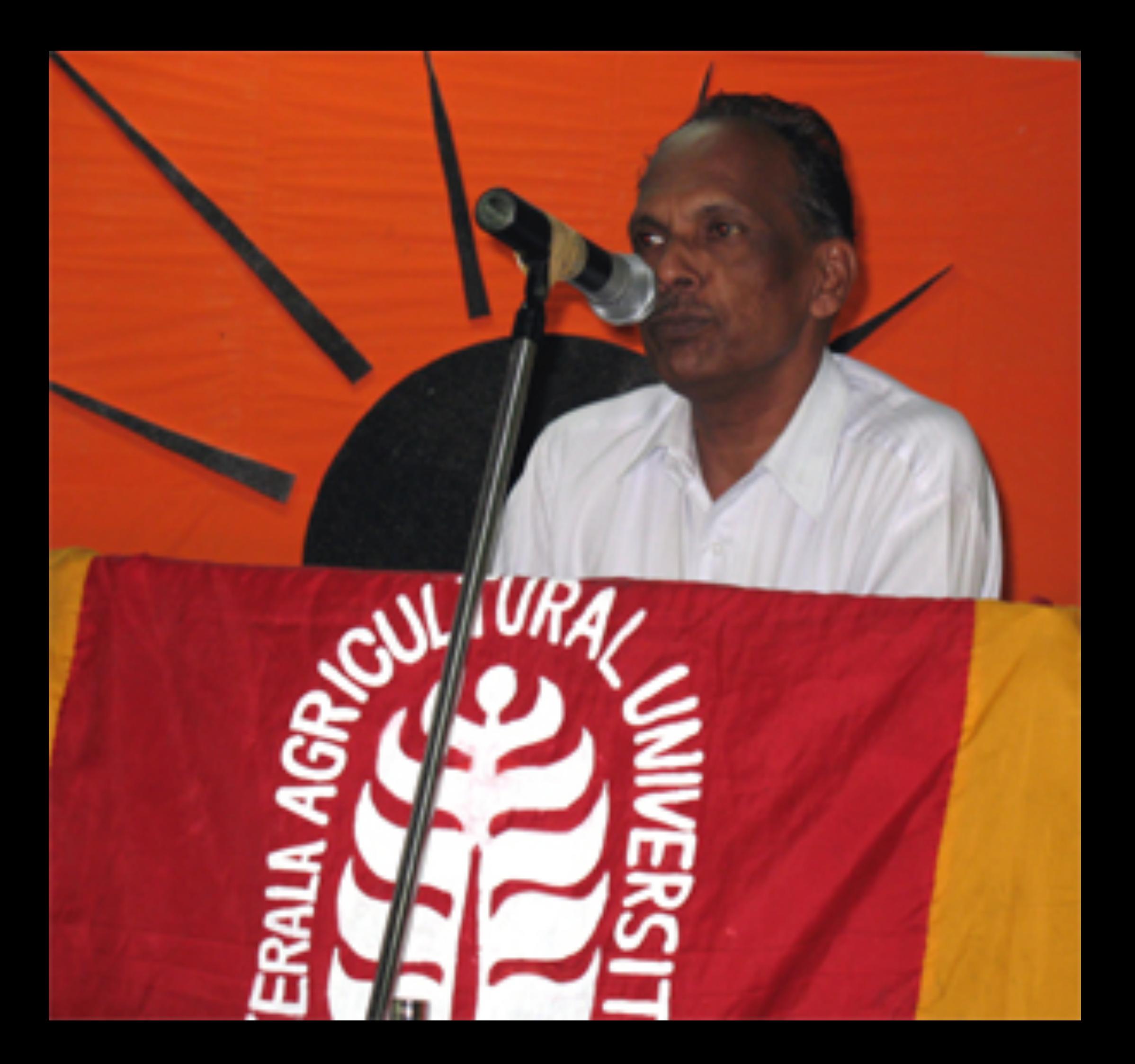

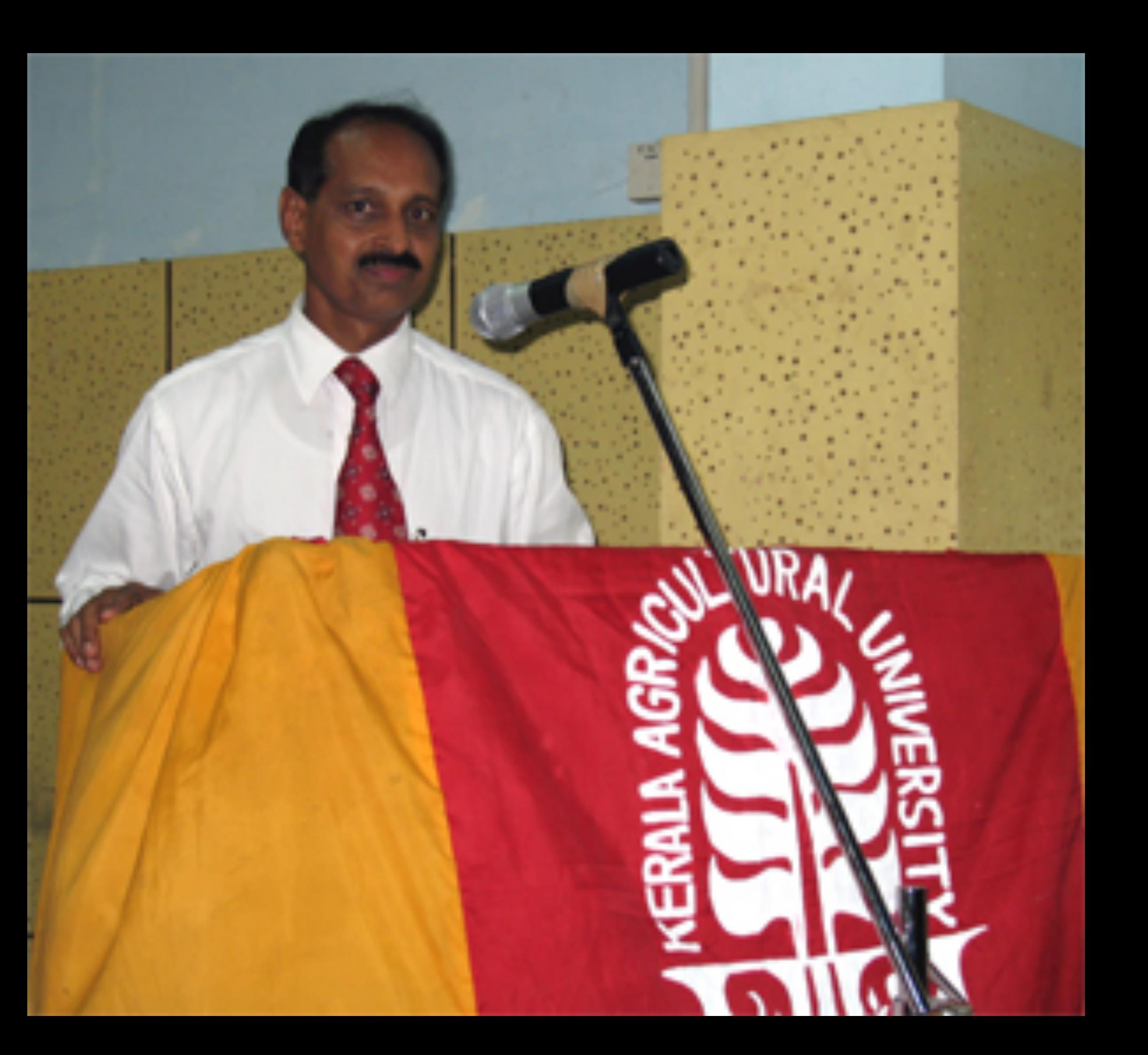